# **"PFÄNDUNG"**

Der auf DOKA 5 basierende Geschäftsbereich "PFÄNDUNG" ist ein Produkt für die integrierte, schnelle, sichere und damit kostengünstige Abwicklung von Kontenpfändungen in Geldinstituten. Sämtliche Arten von Zwangsvollstreckungsmaßnahmen (vorläufiges Zahlungsverbot, Pfändungs- und Überweisungsbeschluss etc.) werden in diesem Modul verwaltet.

# **Innovative Benutzeroberfläche**

"PFÄNDUNG" kombiniert die bankfachliche Funktionalität mit einer optisch ansprechenden und intuitiv erfassbaren Oberfläche. Die Erfassung der geschäftlichen Transaktionen, wie z.B. Registrierung, Bearbeitung, Zahlung von Zwangsvollstreckungsmaßnahmen, Statusinformationen usw. wird mit optimaler Benutzerführung realisiert, wobei alle erforderlichen Arbeitsschritte innerhalb einer Geschäftstransaktion erfasst werden. Während der Abwicklung hat der Benutzer jederzeit Zugriff auf alle Masken, Nachrichten und das Info-System.

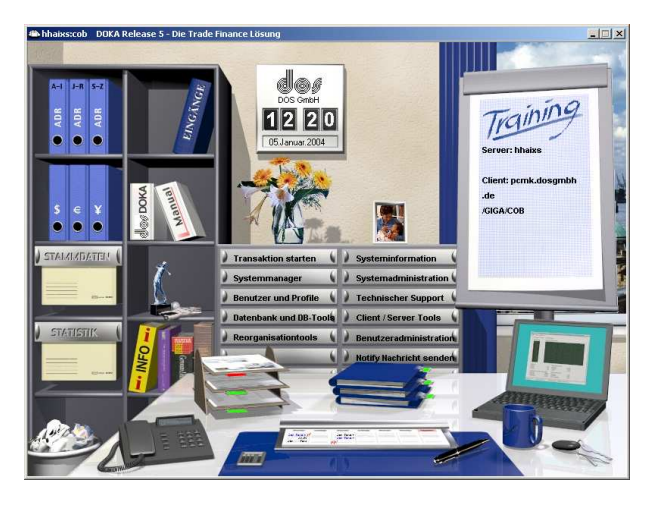

# **Integriertes Statuskonzept**

"PFÄNDUNG" verfügt über ein integriertes Statuskonzept; der Benutzer kann jederzeit über die Auswahlmaske des Kontraktes und das Infosystem sehen, in welchem Zustand sich der Kontrakt befindet. Zur Verfügung stehen diese Stati:

- Registriert
- $-$  Aktiv
- Ruhend
- Eingeschränkt
- Erledigt

# **Schnelles Suchen und Finden**

Das Infosystem verfügt über eine Vielzahl von Selektionskriterien für eine effektive Suche. Beispielsweise können über das Infosystem die Konten eines bestimmten Schuldners selektiert werden, um die Rangfolge der Kontrakte zu ermitteln.

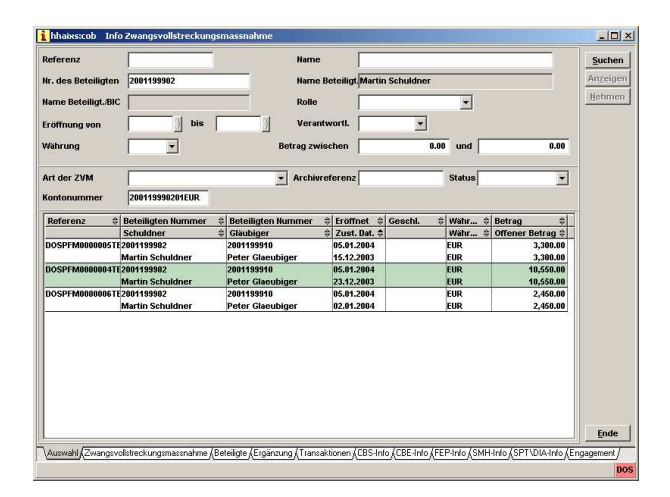

# **Terminsystem zur Überwachung von Fristen und Zahlungen**

"PFÄNDUNG" enthält ein leistungsfähiges Terminsystem, welches automatisch während der Bearbeitung einer Geschäftstransaktion sowie durch manuelle Einträge verwaltet werden kann. Über den Kalender aus dem virtuellen Büro können alle in naher Zukunft anstehenden Termine überwacht und der nächste Abwicklungsschritt gestartet werden.

# **Umfangreiches Beteiligtenmodell**

Die Abwicklung von Zwangsvollstreckungsmaßnahmen in "PFANDUNG" wird durch ein umfangreiches Beteiligtenmodell unterstützt. Zur Auswahl stehen je Kontrakt bis zu je 10 Schuldner, Schuldnervertreter, Gläubiger, Gläubigervertreter, weitere Kontoinhaber, Kundenberater und das Amtsgericht.

# **Interfaces**

Je nach bei der Bank verfügbaren Anwendungen können direkt aus dem Modul heraus auch andere Anwendungen über integrierte Interfaces abgefragt oder gesteuert werden.

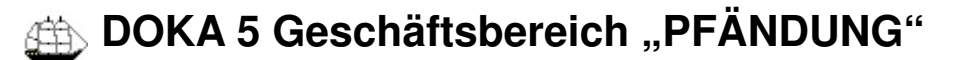

#### **Korrespondenz und elektronische Nachrichten**

Korrespondenz, ob brieflich oder elektronisch, wird automatisch für alle Beteiligten erstellt, die Nachrichten erhalten sollen. Eine einmal erzeugte Nachricht wird automatisch in das erforderliche Format (Brief, eMail, Telefax etc.) konvertiert. Der Benutzer kann einen abweichenden Ausgabeweg wählen.

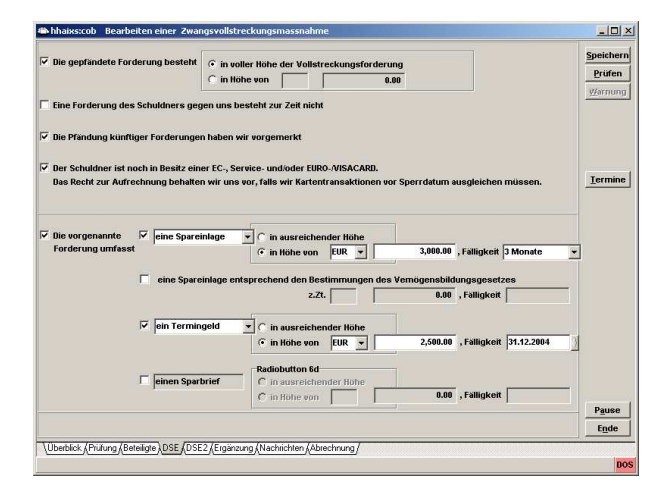

Die Verwendung von eigens erstellten und auswählbaren Textbausteinen ermöglicht das individuelle Erstellen von kundenspezifischer Korrespondenz mit minimalem Aufwand. Alle Daten, die erst während der Bearbeitung des Geschäftsfalles erfasst werden, werden automatisch in die Korrespondenz eingefügt. Das Ergebnis kann jederzeit im integrierten Dokumenten-Viewer betrachtet werden.

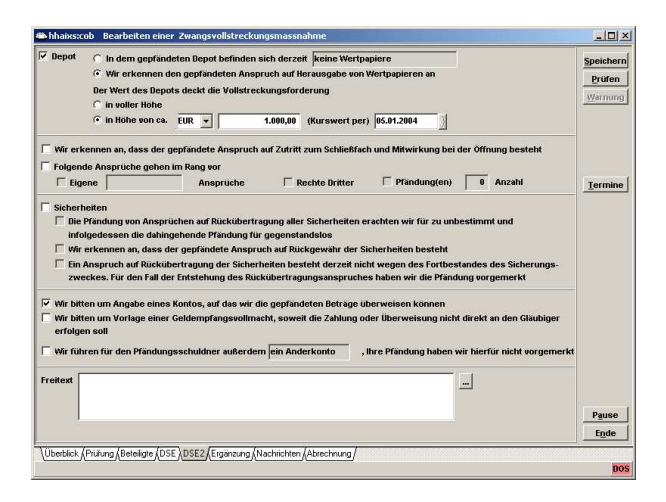

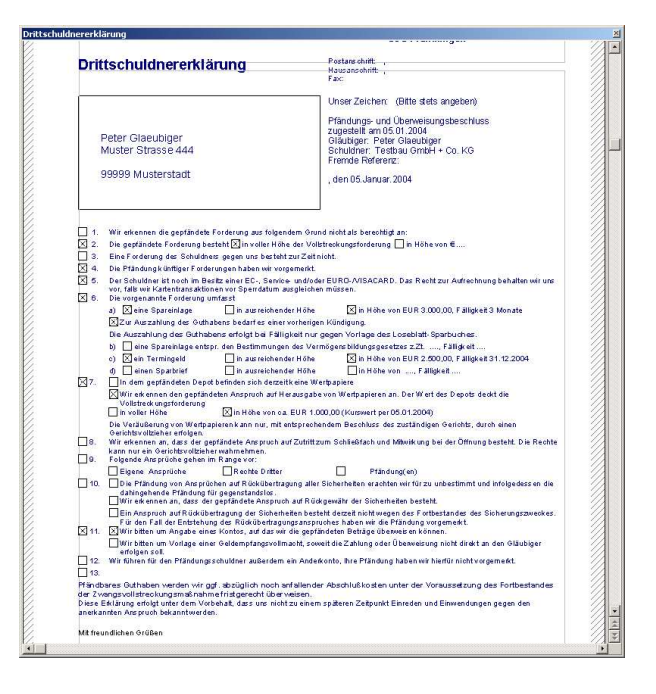

## **Bankenübliche Sicherheitsinstrumente**

Sicherheit ist ein wesentliches Attribut von DOKA5. Es umfasst Daten-, Abwicklungs- und Übertragungssicherheit.

Sicherheit beginnt mit der Benutzeridentifikation, aufgrund derer ein konfigurierbares Benutzerprofil geladen wird. Dieses berechtigt z.B. zur Freigabe von Geschäftstransaktionen, zum technischen Transport oder en detail zu allen Einzelfunktionen in "PFÄNDUNG".

#### **Kontrolle und Freigabe**

Die Geschäftstransaktionen in "PFÄNDUNG" können mit oder ohne Vier-Augen-Prinzip für die Kontrolle und Freigabe konfiguriert werden. Über das Benutzerprofil können darüber hinaus relevante Beträge für die Eigen- und die Fremdfreigabe erfasst werden.

#### **Schritt für Schritt Geschäftstransaktionen in "PFÄNDUNG"**

Zur Abwicklungsunterstützung einer Zwangsvollstreckungsmaßnahme (ZVM) stehen eine Vielzahl von Geschäftstransaktionen zur Verfügung:

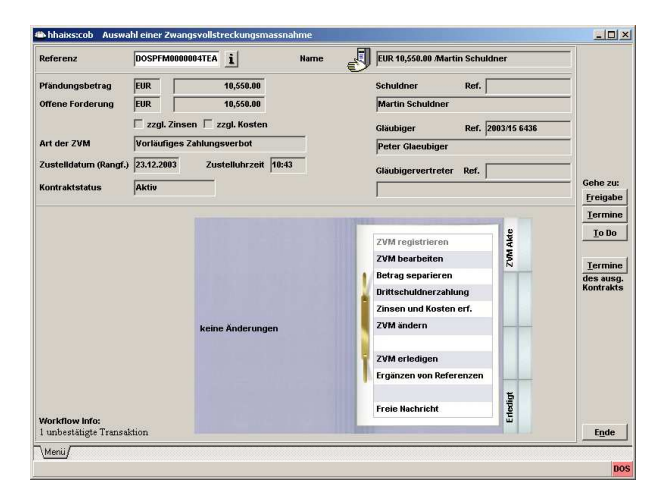

#### **Registrierung**

Ermöglicht die Schnellerfassung von wenigen Basisdaten einer ZVM. Die Erfassung der Daten kann damit auch dezentral in den Filialen erfolgen. Nach dem Speichern ist der Kontrakt im Infosystem verfügbar und die Einhaltung von Fristen wird gewährleistet.

## **Bearbeitung**

Diese Transaktion dient der weiteren Bearbeitung einer ZVM mit sämtlichen erforderlichen Prüfungen und Abgabe der Drittschuldnererklärung gegenüber dem Gläubiger (-vertreter).

## **Betrag separieren**

Weist das Schuldnerkonto ausreichendes Guthaben auf, kann ein entsprechender Betrag auf einem Unterkonto des Schuldners separiert werden.

## **Drittschuldnerzahlung**

Hat der Drittschuldner die Pfändung anerkannt, kommt es zu einer Teil-/Vollzahlung an den Gläubiger für Rechnung des Schuldners. Bei einer Vollzahlung führt die Transaktion automatisch zur Erledigung der Akte.

## **Erfassung von Zinsen und Kosten**

Diese Transaktion dient der Erfassung der Einzelpositionen, aus denen sich die Forderung zusammensetzt. Zusätzlich zu dieser Transaktion können Zinsen und Kosten in allen Transaktionen, in denen die Abrechnungsmaske zur Verfügung steht, erfasst werden und dort entweder sofort

belastet werden oder zur späteren Abrechnung gespeichert werden.

## **Änderung**

Zur Bearbeitung folgender ZVM-relevanter Änderungen:

 Verlängerung eines vorläufigen Zahlungsverbotes ZVM ruhend erklären/aussetzen Reduzierung der Forderung Aufhebung einer Ruhenderklärung/Aussetzung/ Einschränkung Einschränkung des Pfändungsumfanges

#### **ZVM erledigen**

Schließt eine ZVM.

## **ZVM reaktivieren**

Öffnet eine bereits geschlossene Akte zur weiteren **Bearbeitung** 

## **Freie Nachrichten**

Erstellt Nachrichten und wahlweise Kopien an einen Beteiligten.

#### **Ergänzen von Referenzen**

Ermöglicht das nachträgliche Ergänzen von Referenzen zum Kontrakt und ggf. anderen nicht anzeigepflichtigen Informationen.

#### **Insolvenzen erfassen**

Ist über das Vermögen eines Schuldners das Insolvenzverfahren eröffnet worden, sind alle noch nicht erledigten Kontrakte dieses Schuldners zu schließen. In dieser Transaktion wird ein so genannter "Stopp" gesetzt, der jede weitere Bearbeitung verbietet.

**Kontakt**

DOS Dialog orientierte Software GmbH Saseler Bogen 2 D-22393 Hamburg Telefon +49 (40) 600 001 0 Telefax +49 (40) 600 001 23 eMail doka@dosgmbh.de Online www.dosgmbh.de